# **Auf einen Blick**

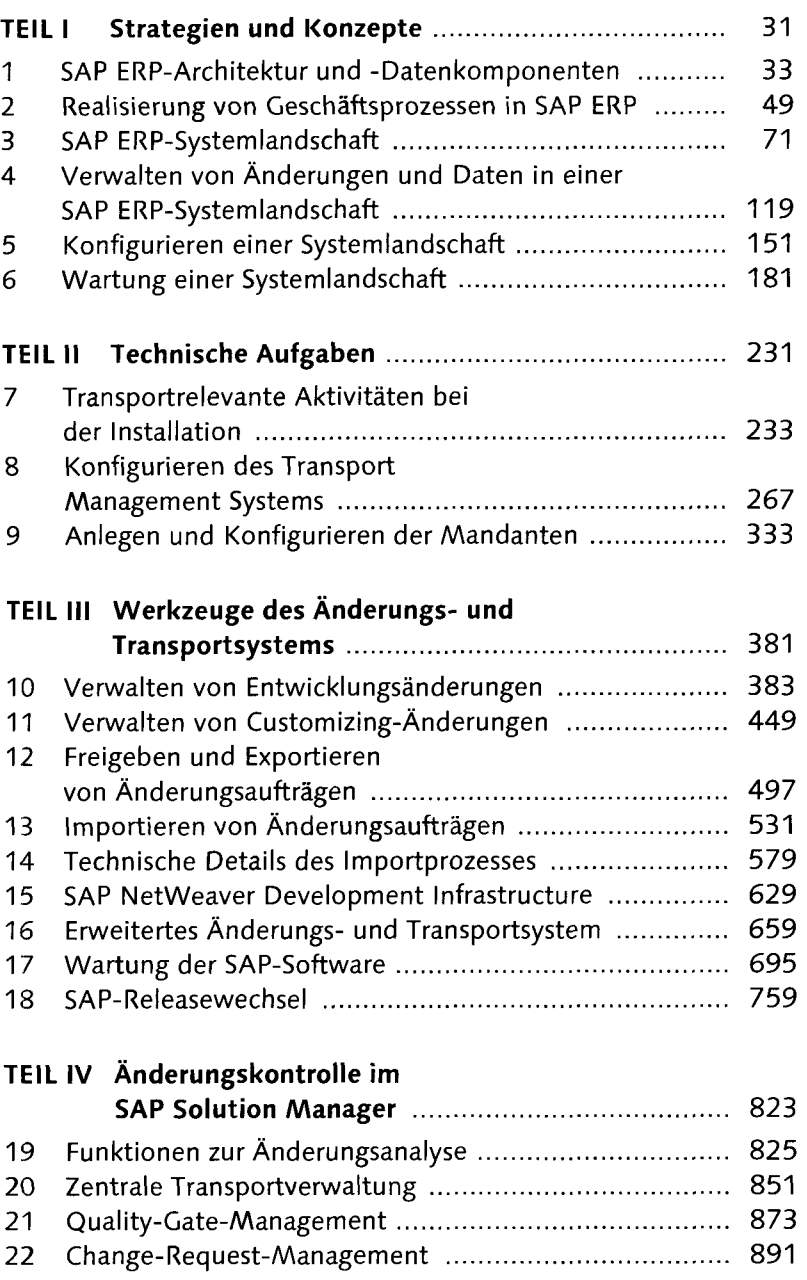

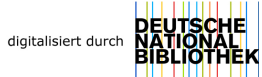

# **Inhalt**

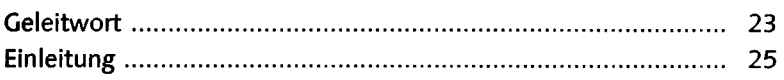

### **TEIL I Strategien und Konzepte**

#### SAP ERP-Architektur und -Datenkomponenten .... 33 1

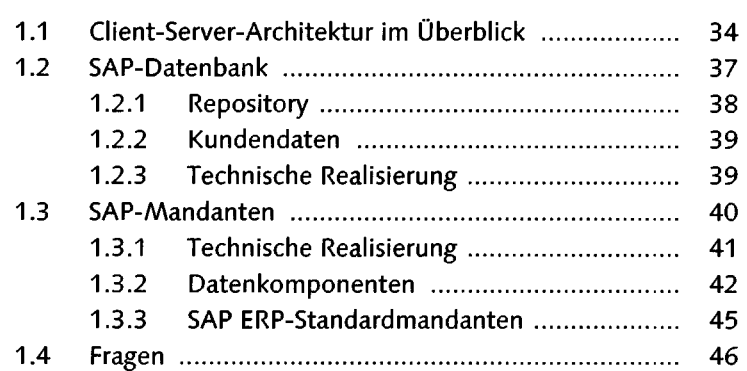

### $\overline{a}$ Realisierung von Geschäftsprozessen 49

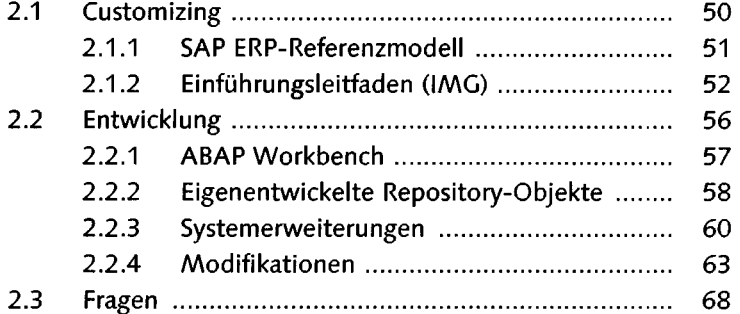

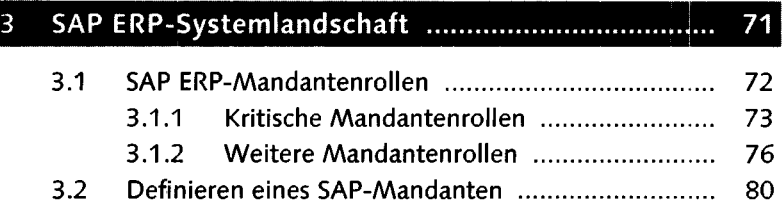

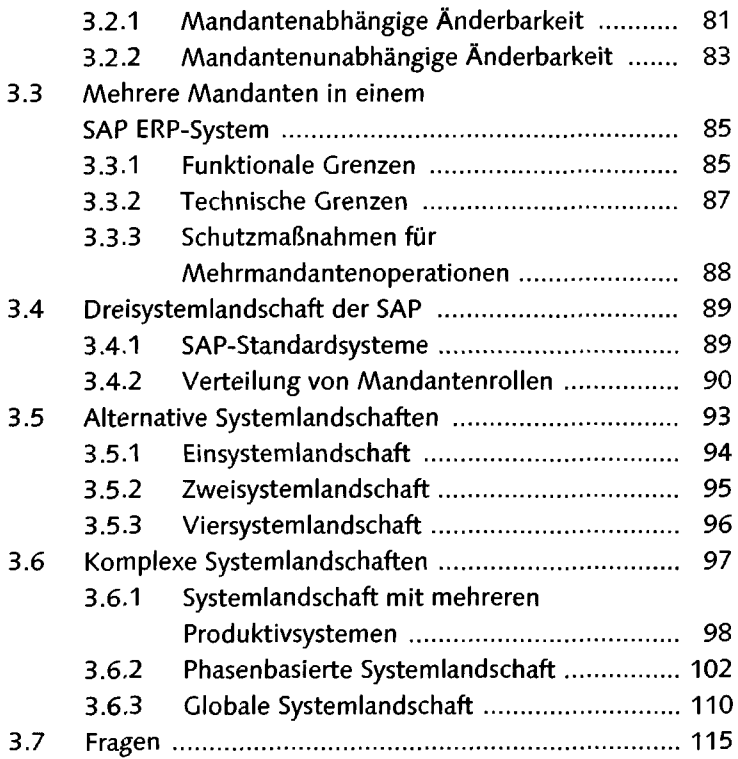

# $\overline{4}$

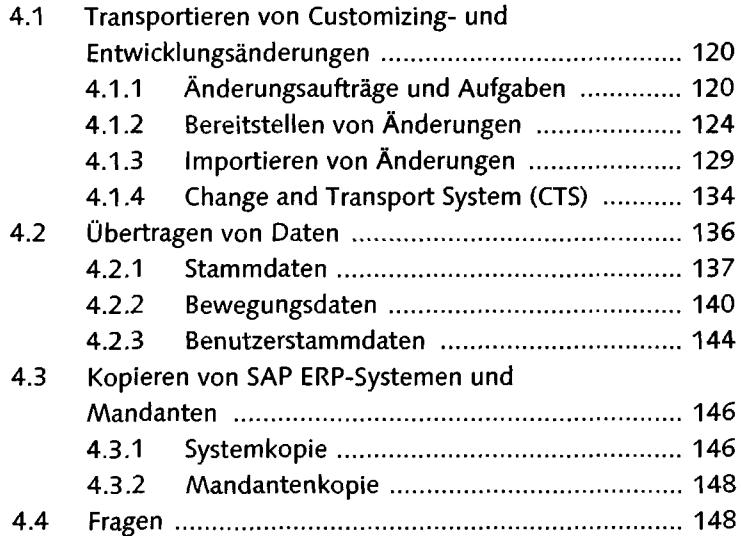

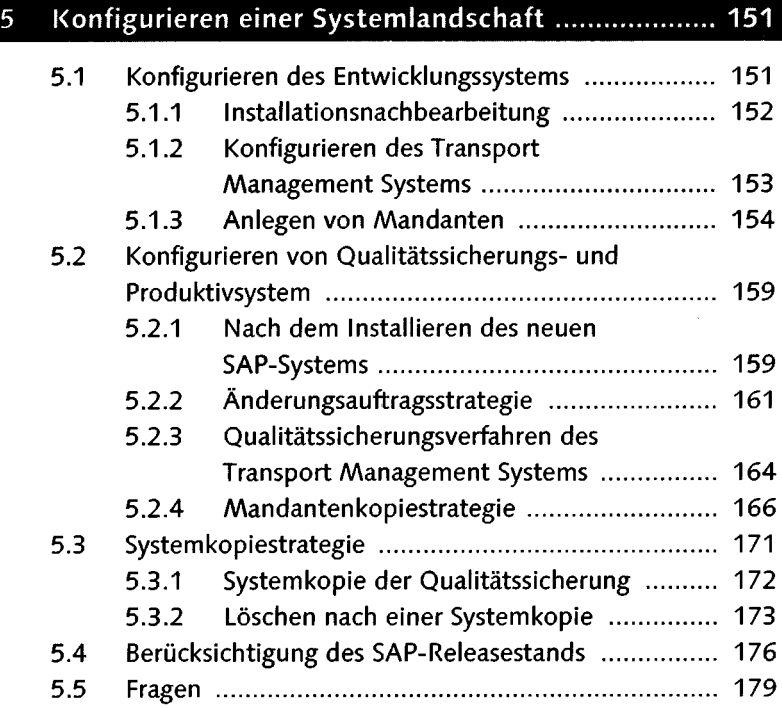

#### Wartung einer Systemlandschaft ............................. 181 6

6.1 Einführungsplan 182 6.2 Verwalten von Einführungsprojekten ...................... 184 6.2.1 Einführungsphasen 184 6.2.2 Verwalten von Änderungsaufträgen .......... 187 6.2.3 Funktionstests 191 6.2.4 Freigeben und Exportieren von Änderungsaufträgen ................................... 193 6.3 Transportmanagement 195 6.3.1 Exportieren von Änderungsaufträgen ......... 195 6.3.2 Importieren von Änderungsaufträgen ........ 196 6.3.3 Importnachbearbeitung ................................. 204 6.3.4 Importieren in das Produktivsystem ........... 207 6.4 Betriebsvalidierung 216 6.4.1 Testverfahren 216 6.4.2 SAP-Testwerkzeuge 219 6.5 Support für den SAP-Standard 221 6.5.1 Support für ein SAP-Release ....................... 222

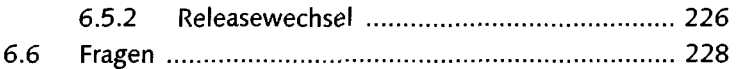

### **TEIL II Technische Aufgaben**

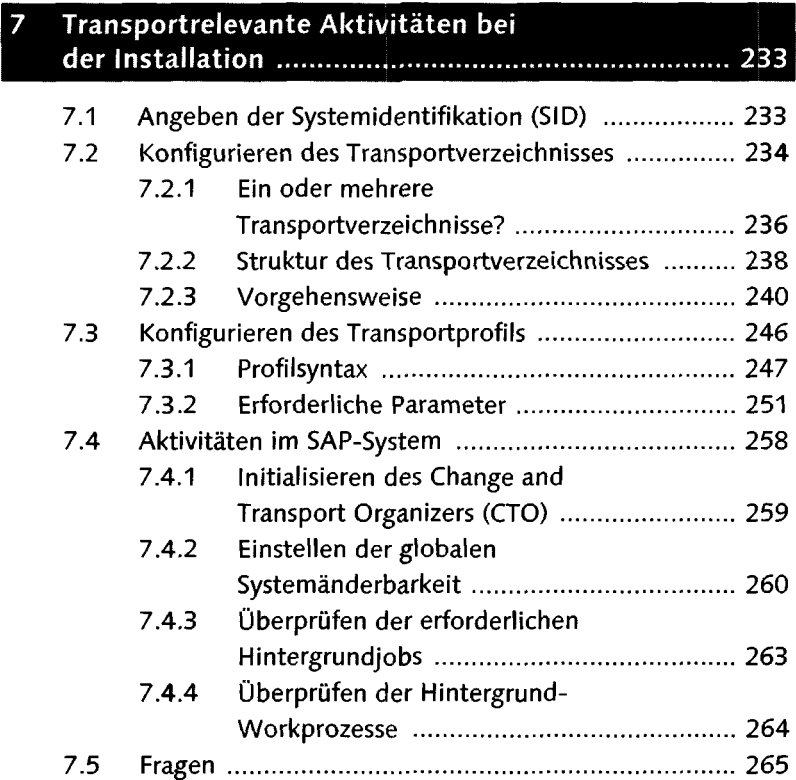

### Konfigurieren des Transport 8

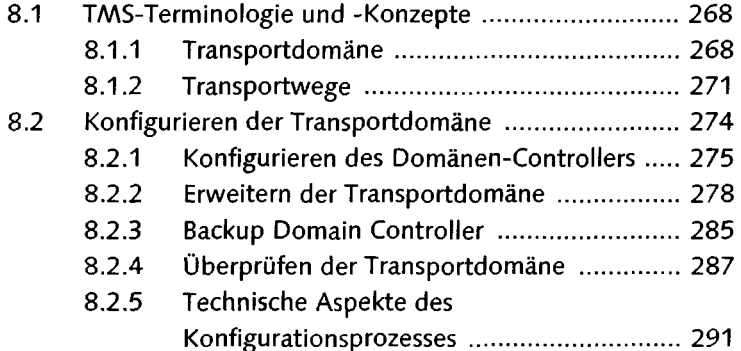

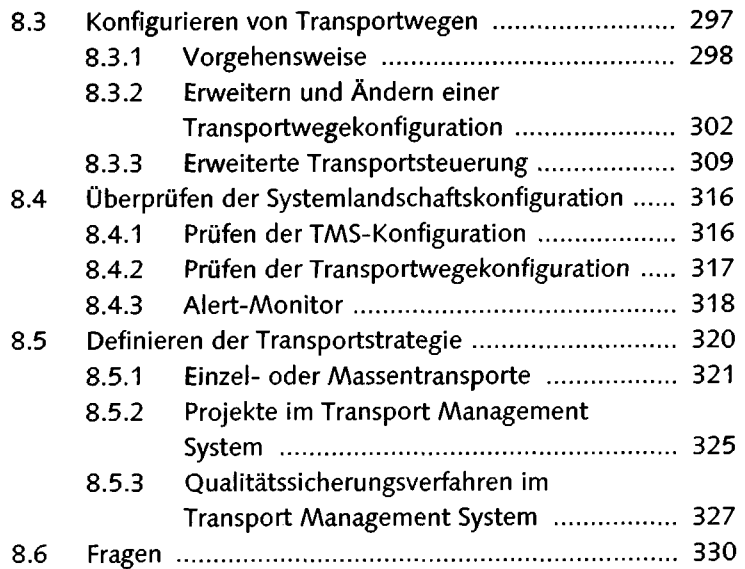

#### Anlegen und Konfigurieren der Mandanten ........... 333  $\overline{9}$

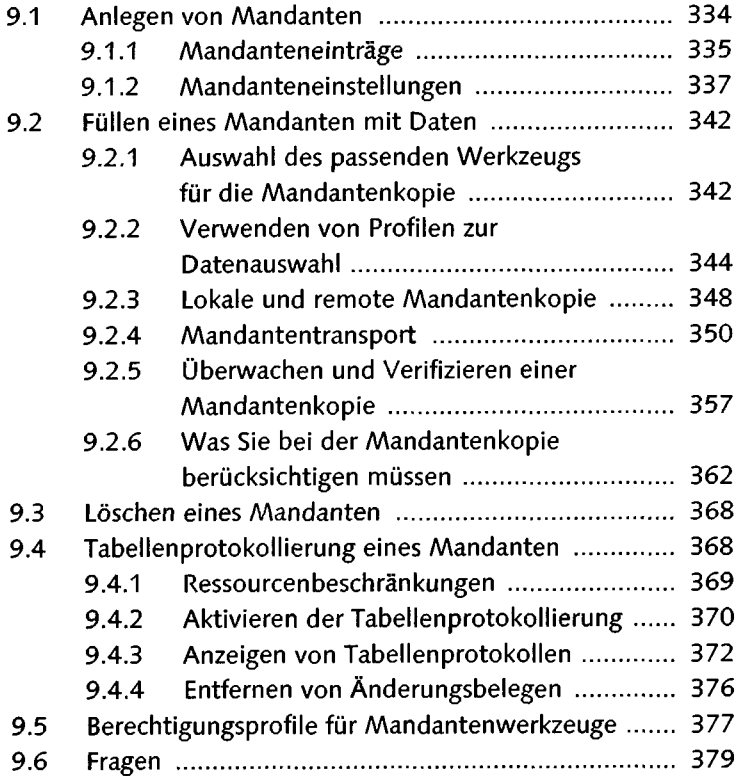

### **TEIL III Werkzeuge des Änderungs- und Transportsystems**

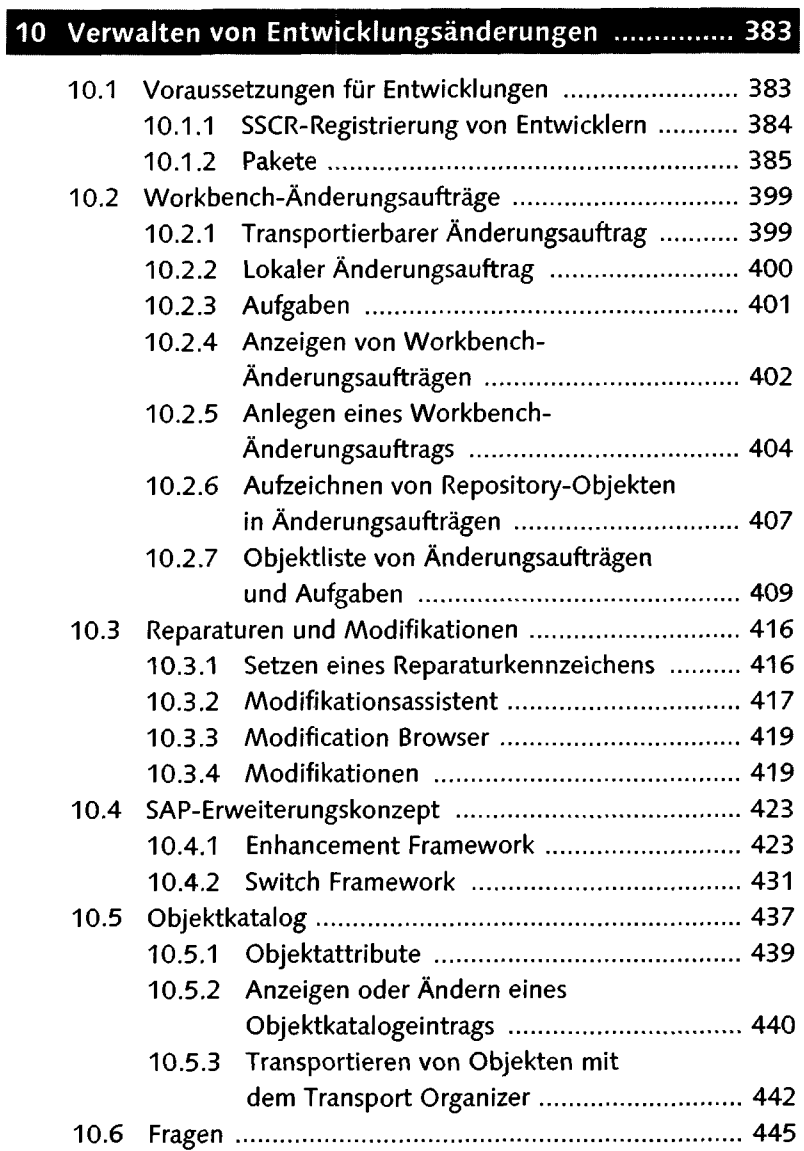

#### Verwalten von Customizing-Änderungen ............... 449  $11$

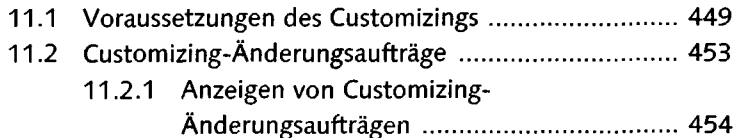

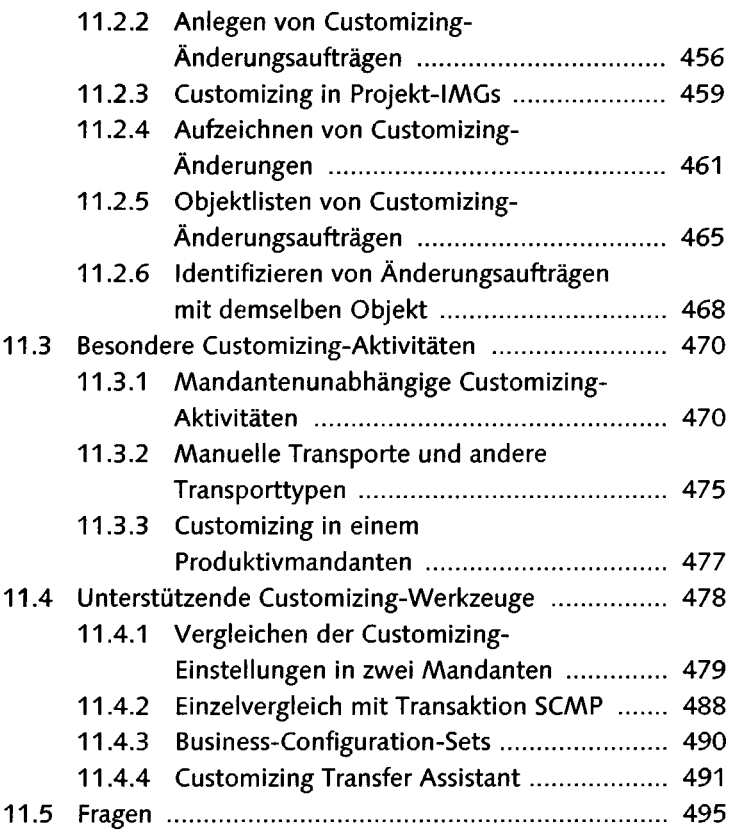

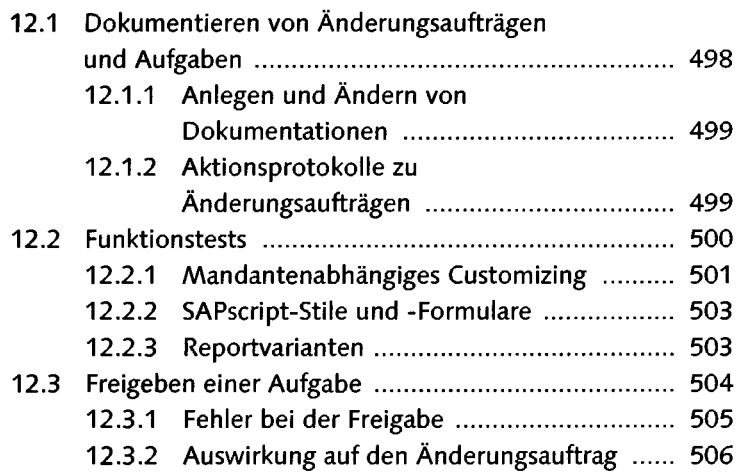

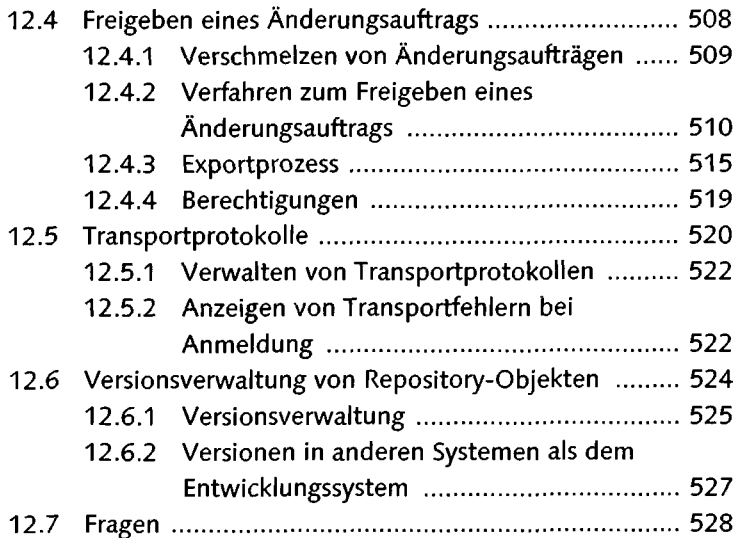

# 13 Importieren von Änderungsaufträgen ..................... 531

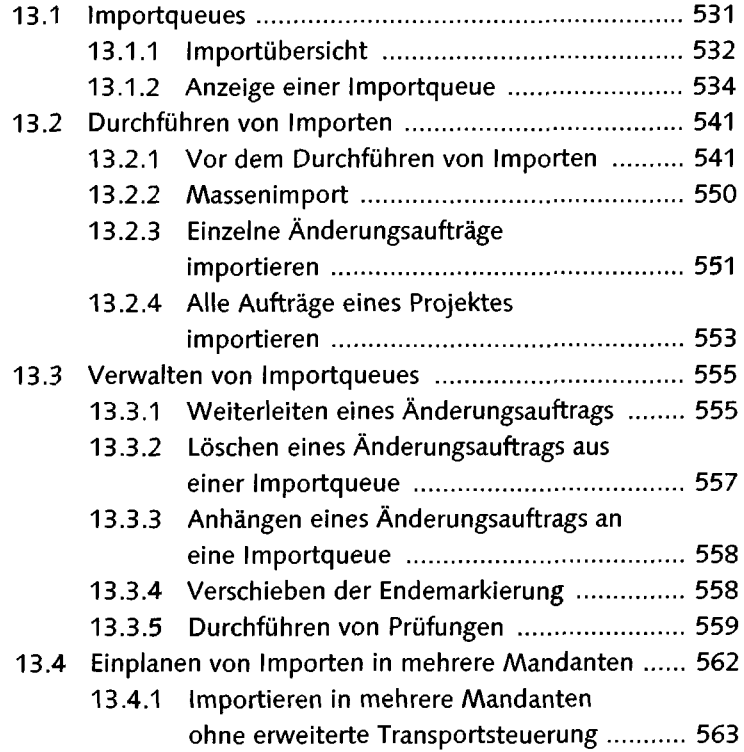

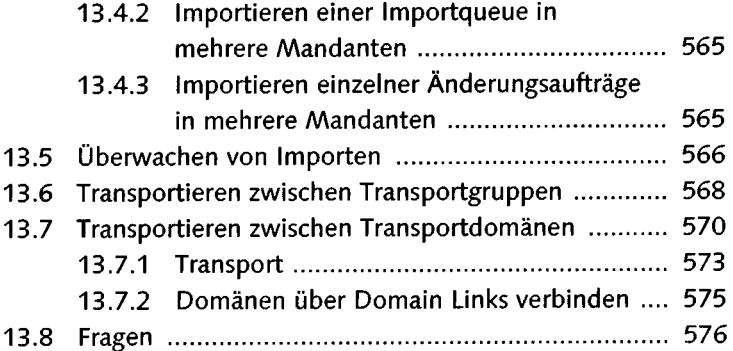

# 14 Technische Details des Importprozesses ................ 579

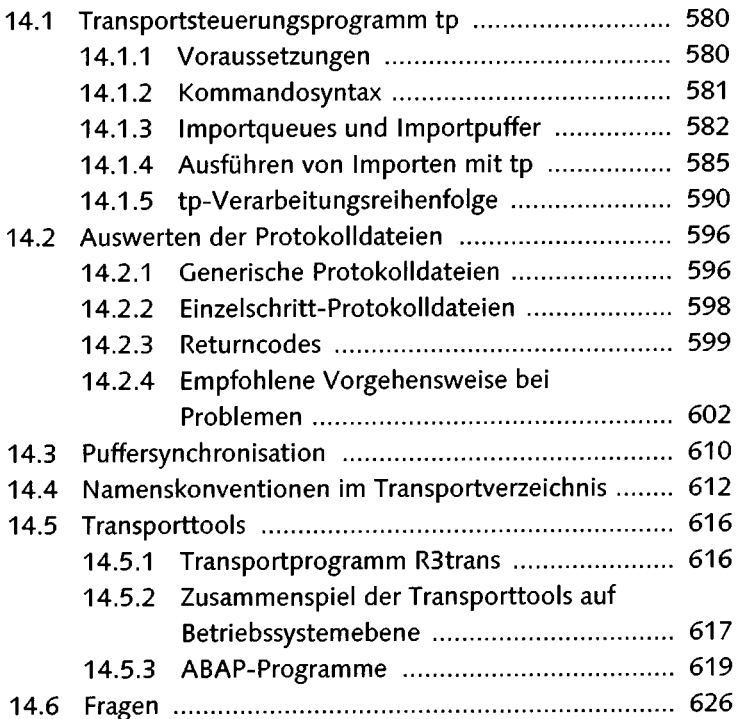

# 15 SAP NetWeaver Development Infrastructure ......... 629

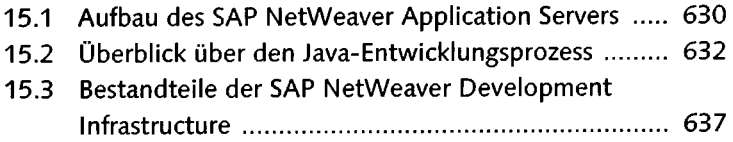

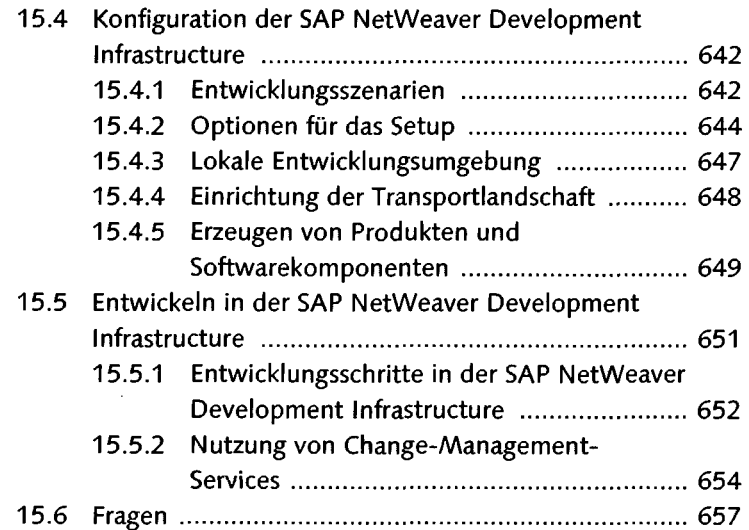

# 16 Erweitertes Änderungs- und Transportsystem ....... 659

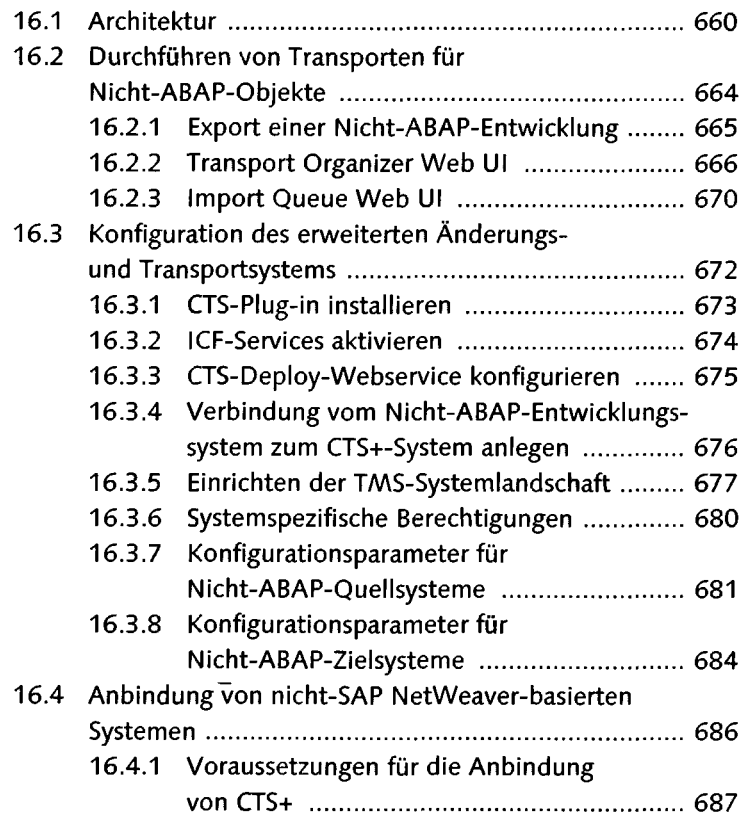

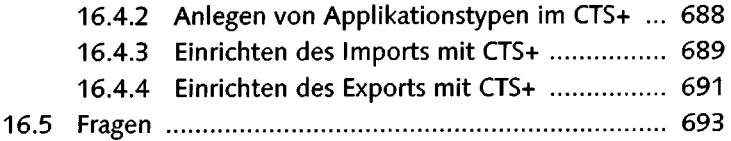

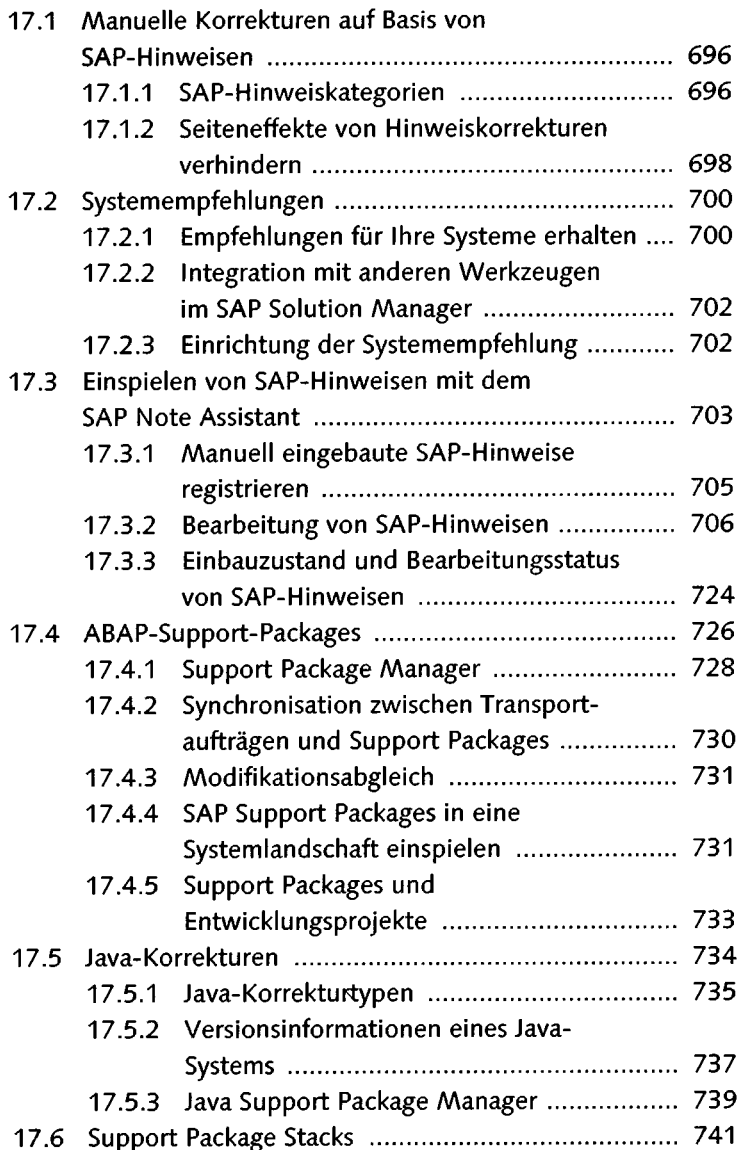

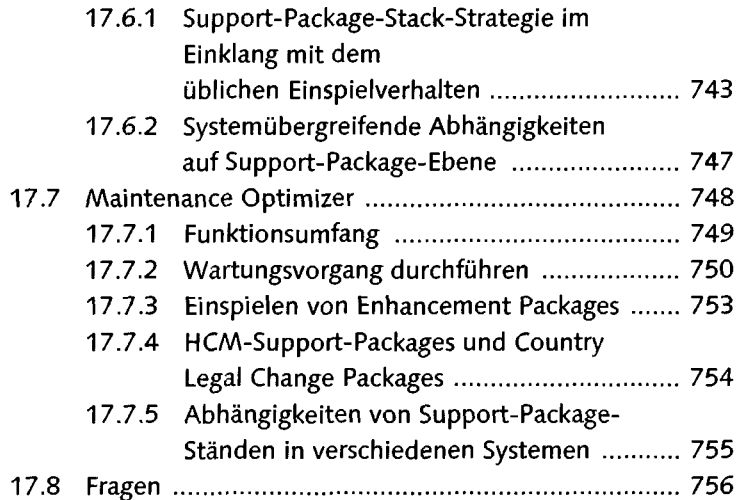

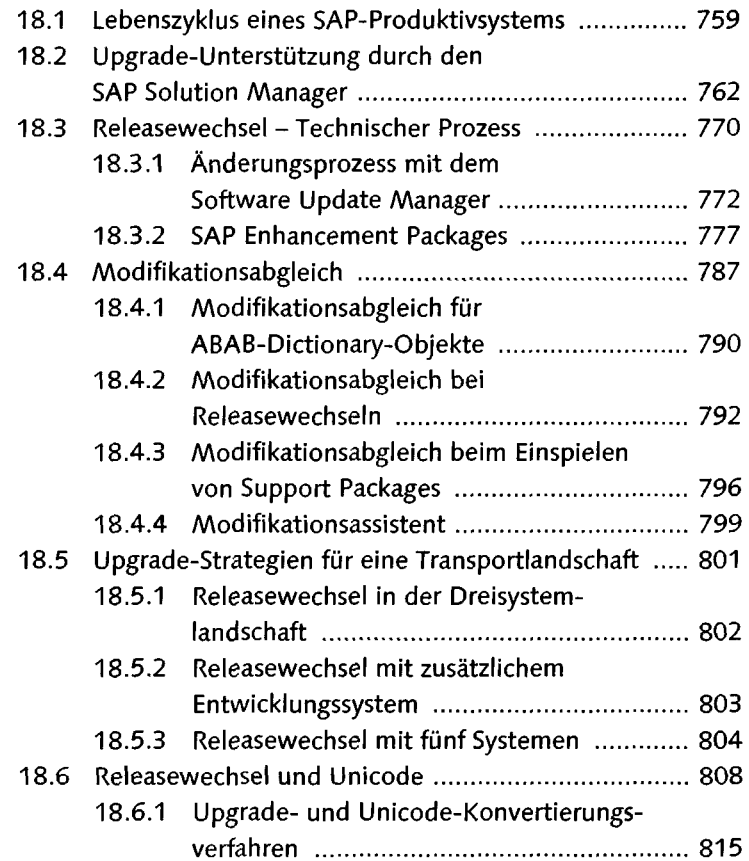

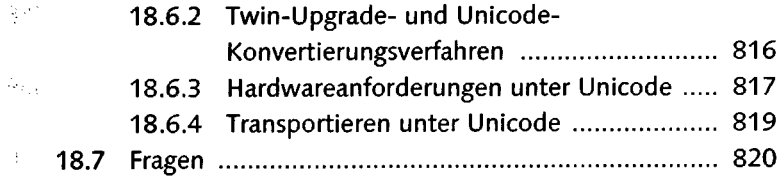

### **TEIL IV Änderungskontrolle im SAP Solution Manager**

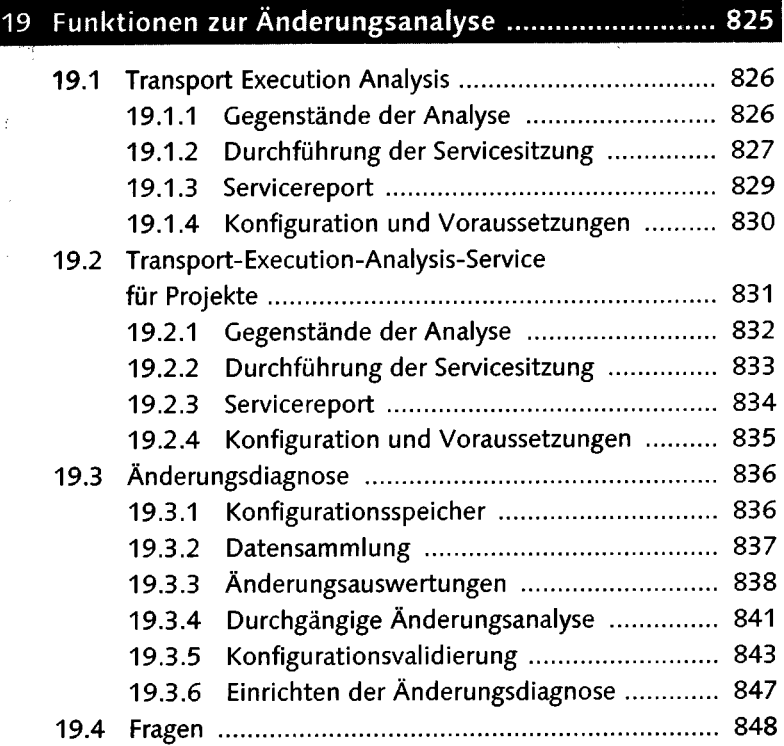

## 20 Zentrale Transportverwaltung ................................. 851

h.

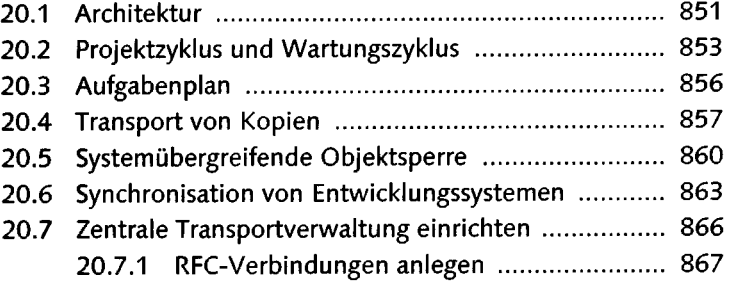

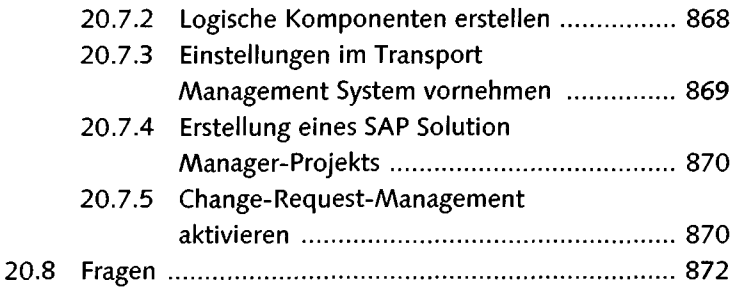

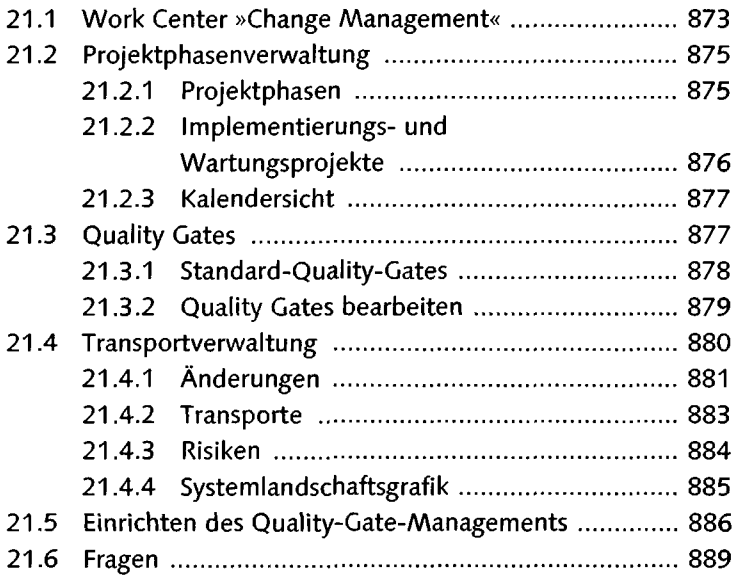

# 22 Change-Request-Management ................................. 891

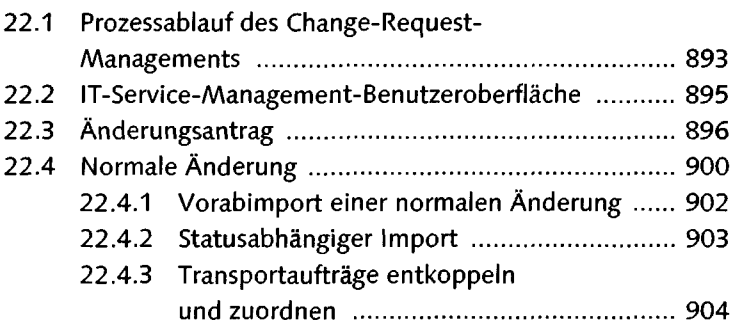

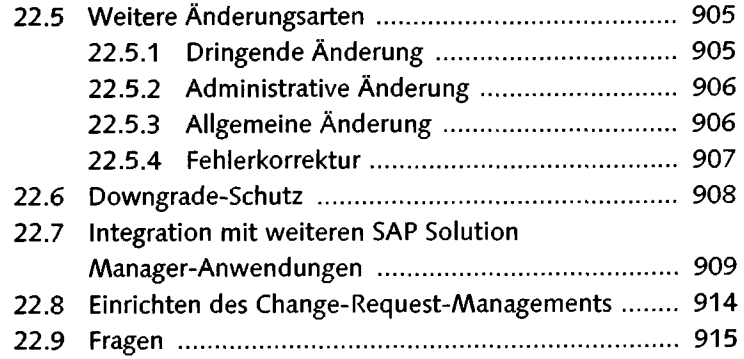

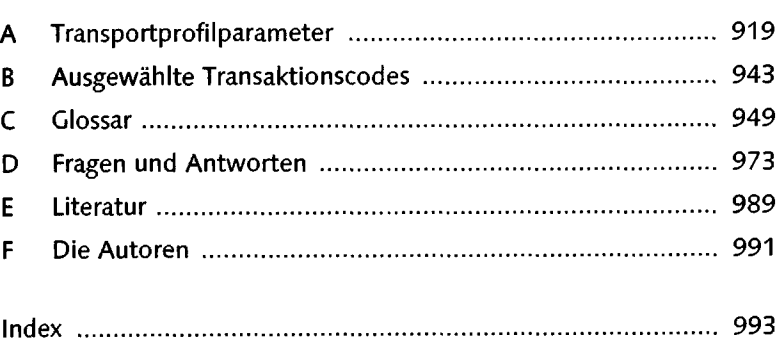

l,